## **Stay Connected to the 'Ville While Working Remotely**

Zoom video chats have become our new normal. As the University transitions to online learning and remote working, it's important we remain connected to Millersville.

University Communications & Marketing has come up with a fun way to do that. Show a little Millersville Pride by downloading [a custom background here.](https://www.millersville.edu/ucm/zoom-backgrounds.php)

To download an image, follow the link, click on the picture you want, then hit "download image" or "view full screen" then right click and select "save image as."

Don't know how to add one of these Millersville images to your Zoom? [Click here for](https://support.zoom.us/hc/en-us/articles/210707503-Virtual-Background#h_bebf36a4-c1e9-4769-9d3c-e0d01457d341)  [instructions.](https://support.zoom.us/hc/en-us/articles/210707503-Virtual-Background#h_bebf36a4-c1e9-4769-9d3c-e0d01457d341)

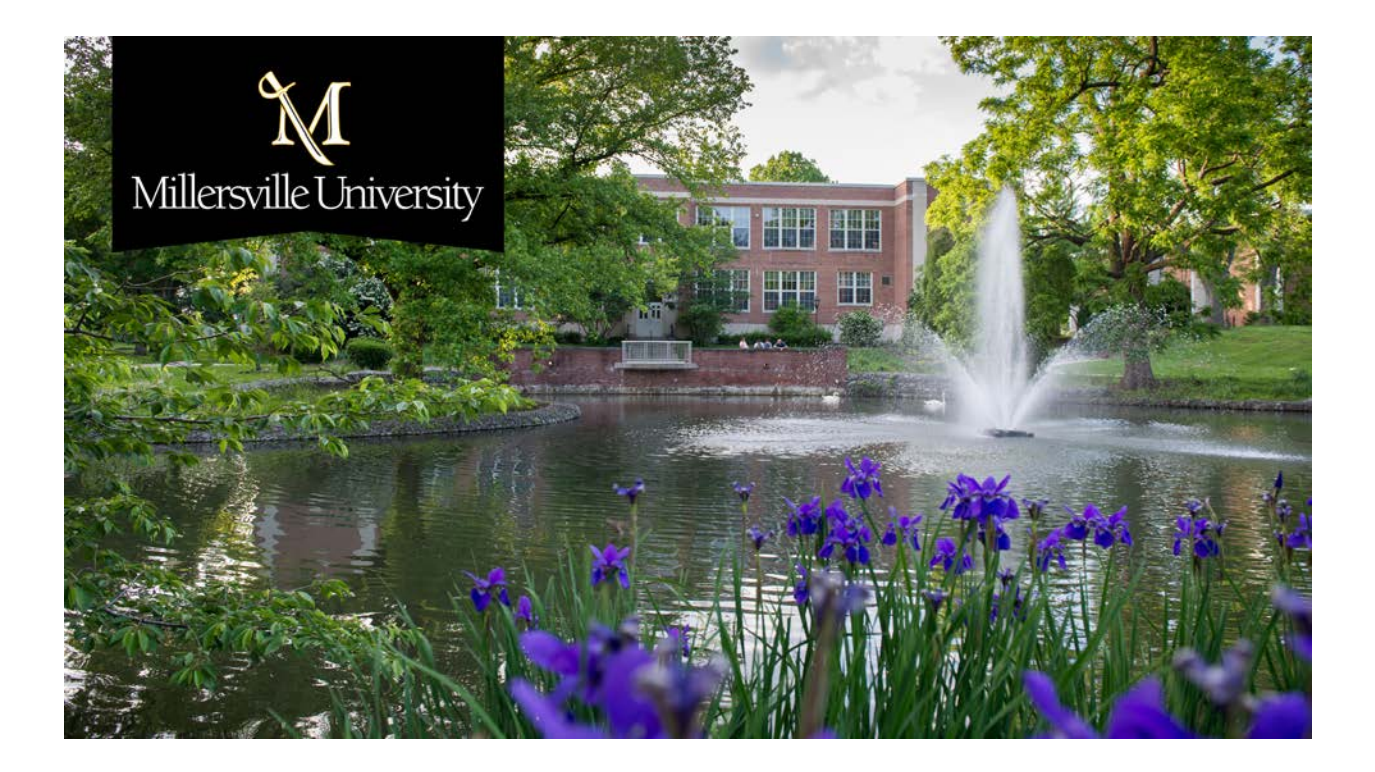